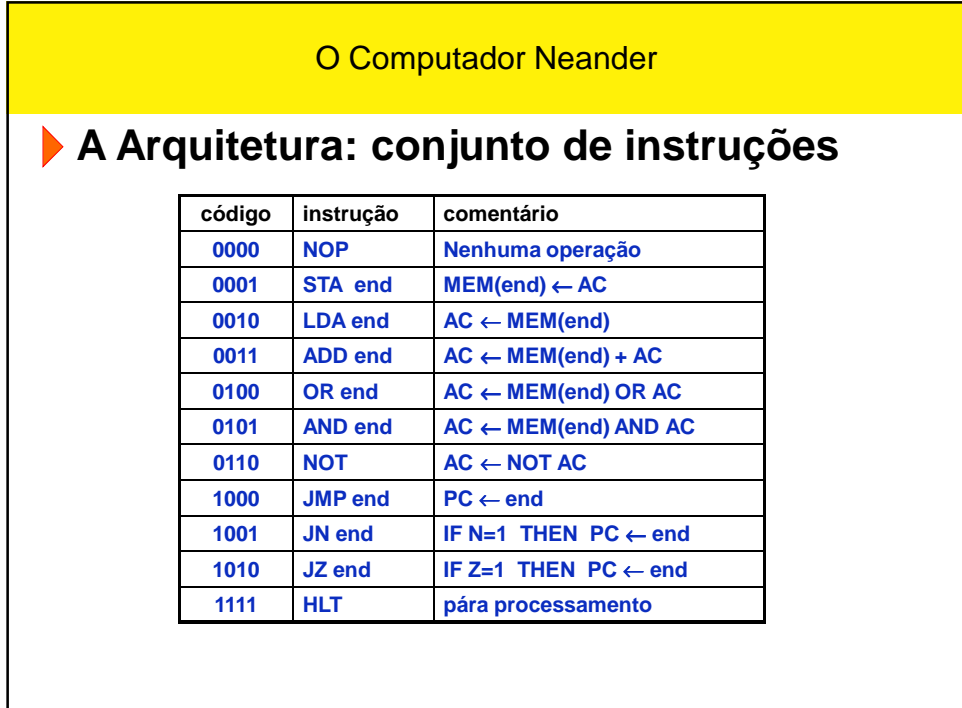

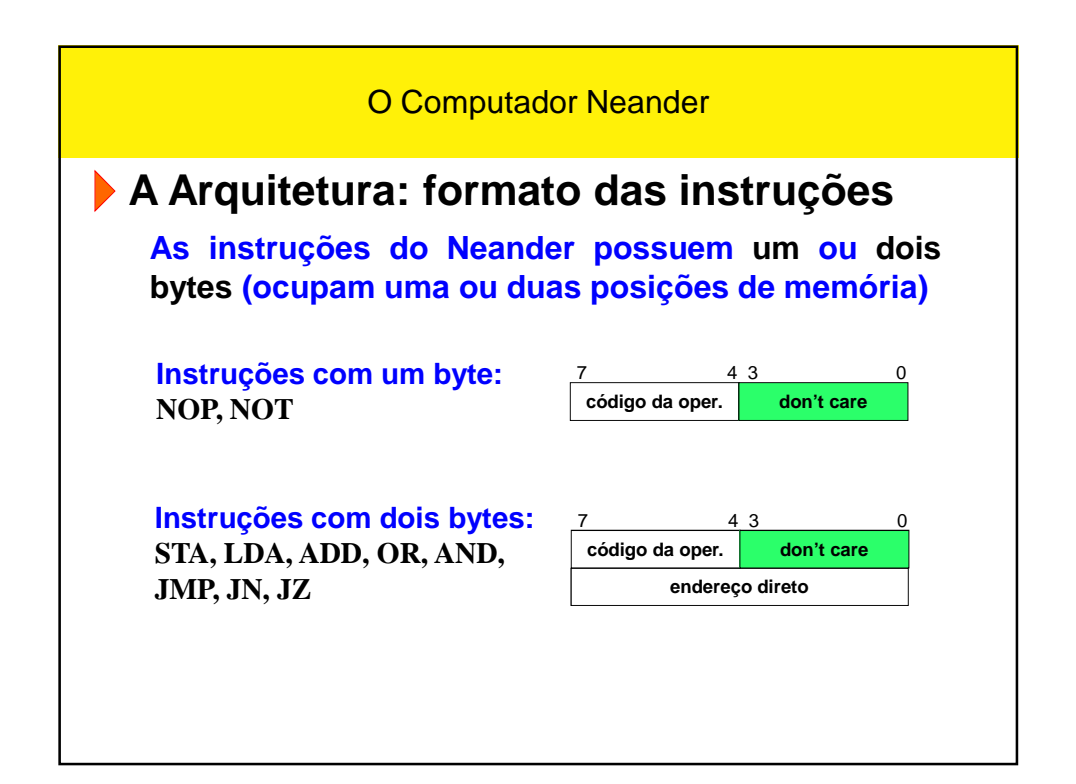

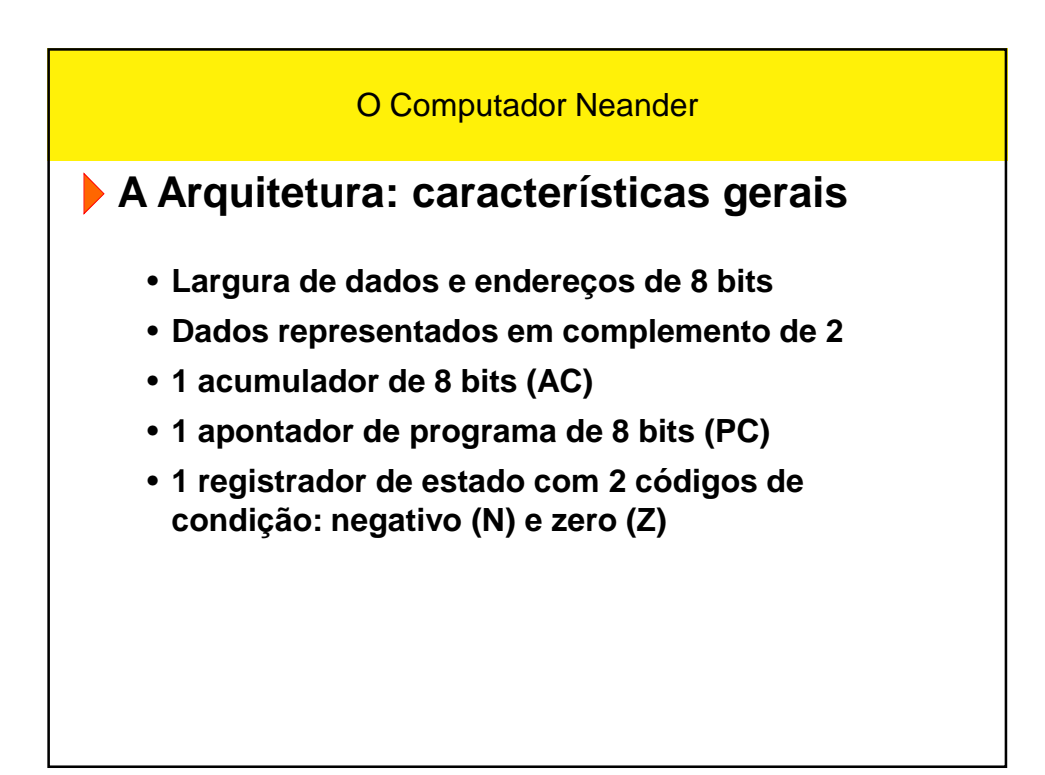

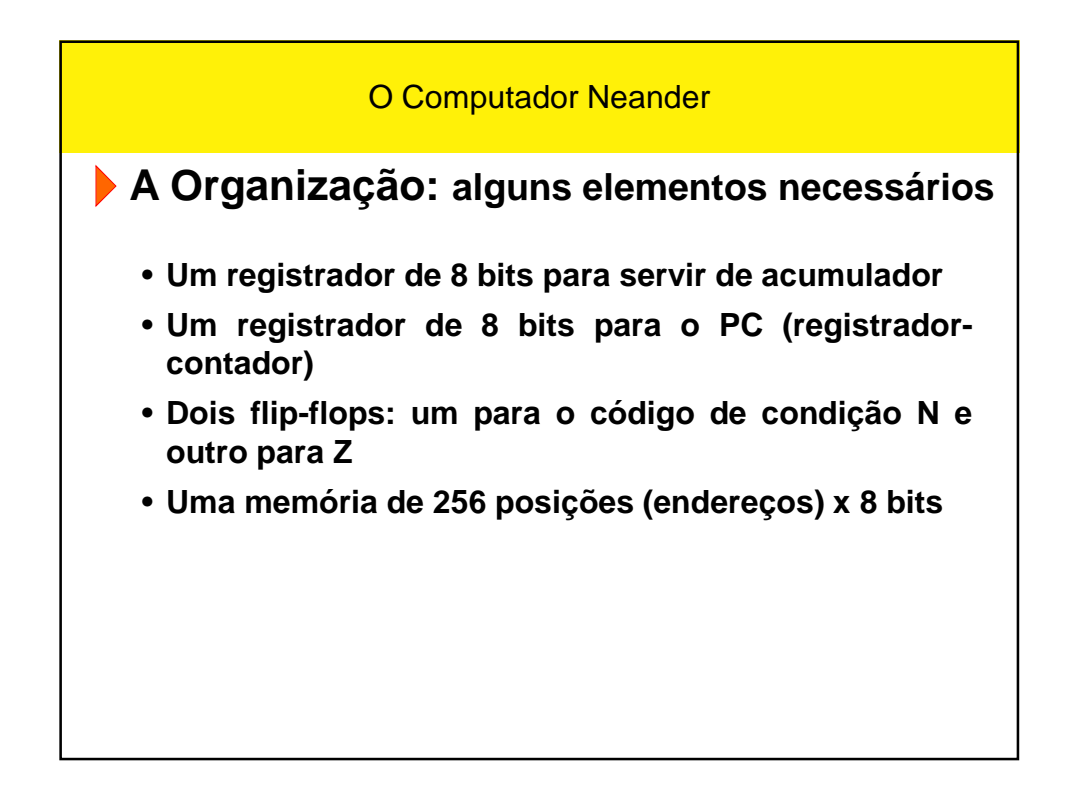

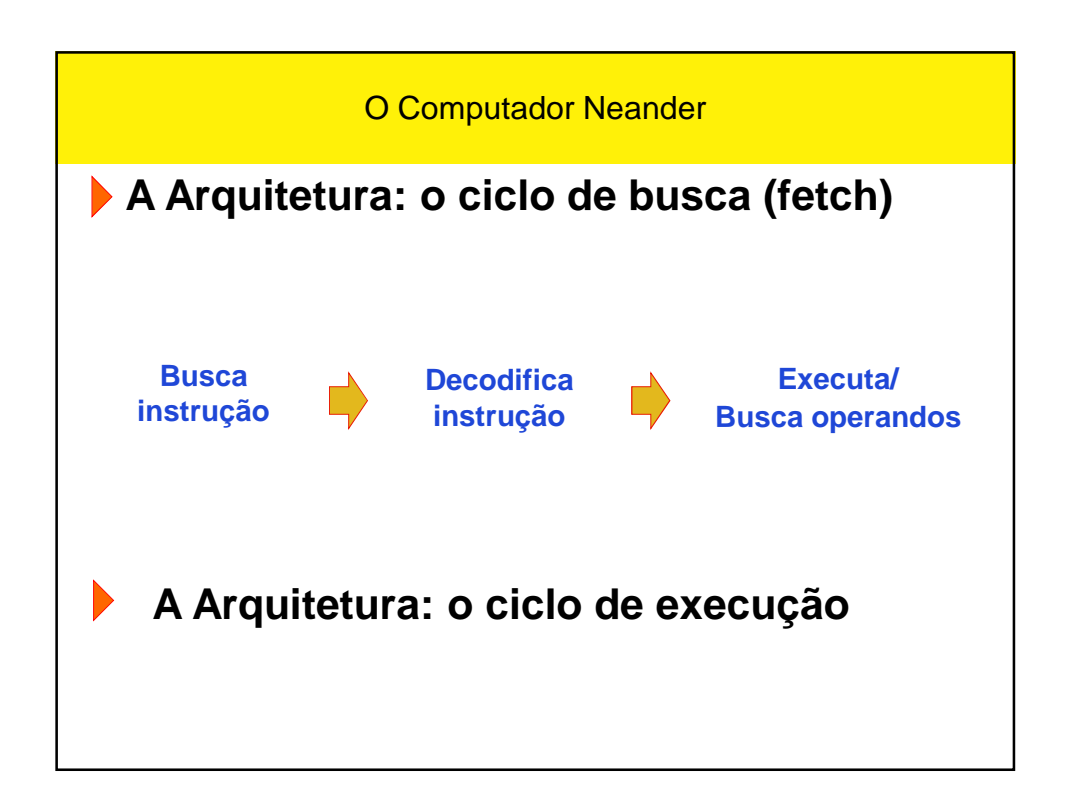

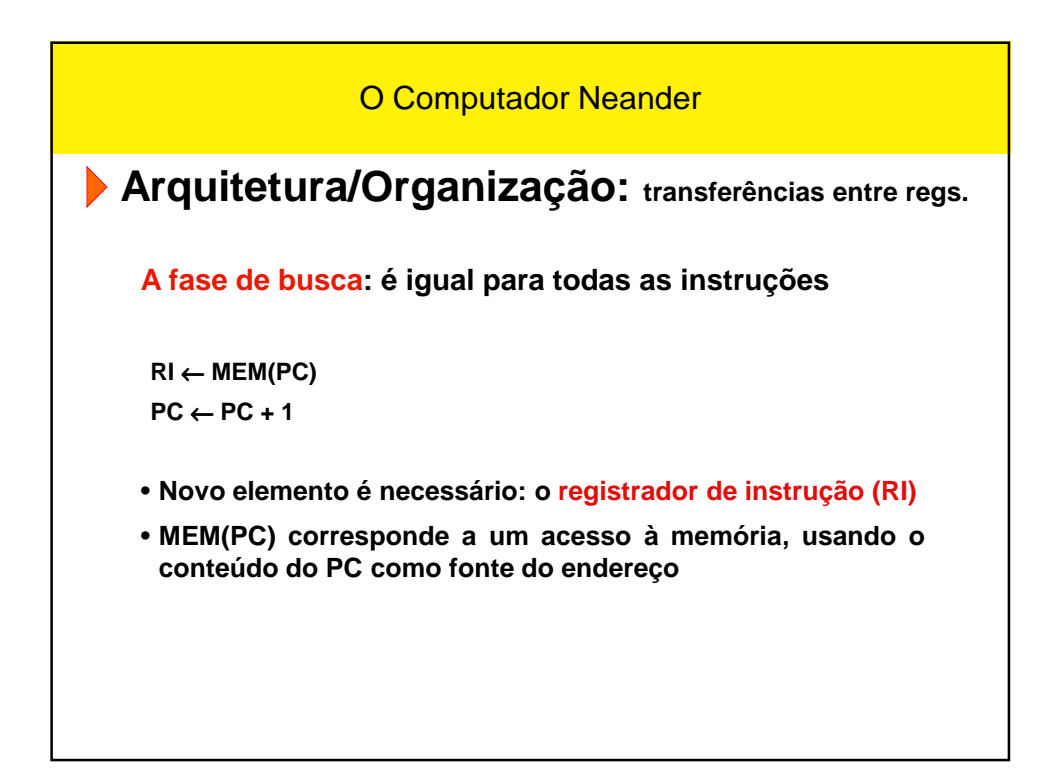

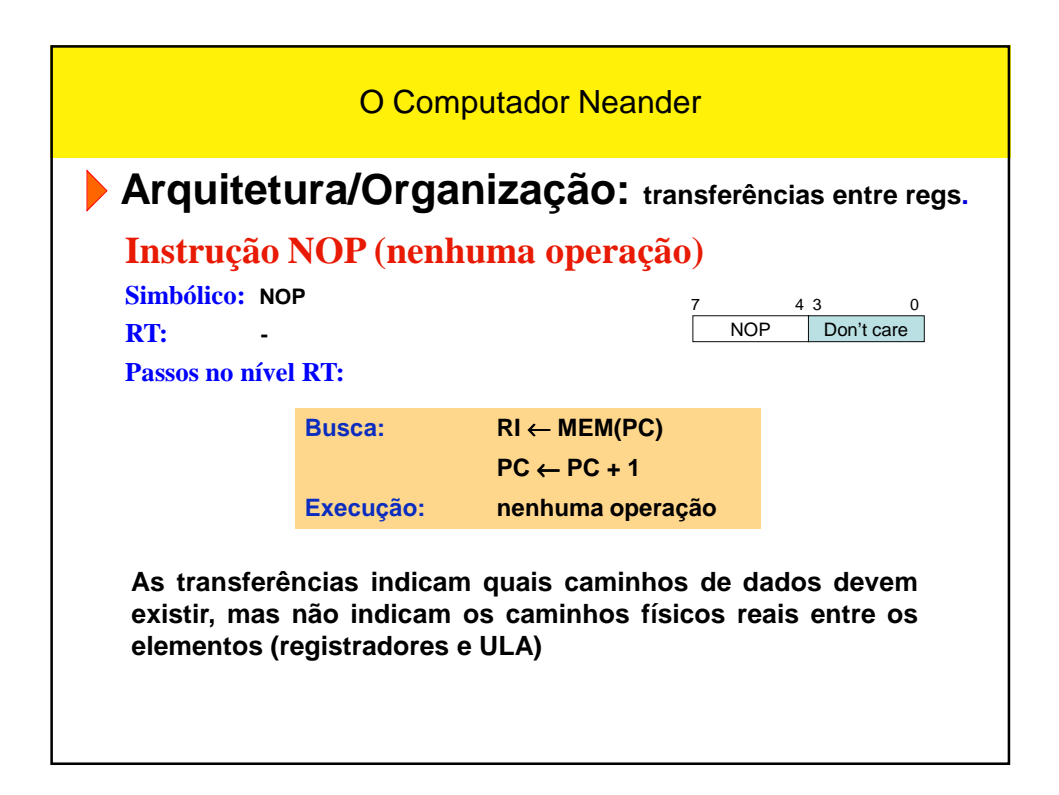

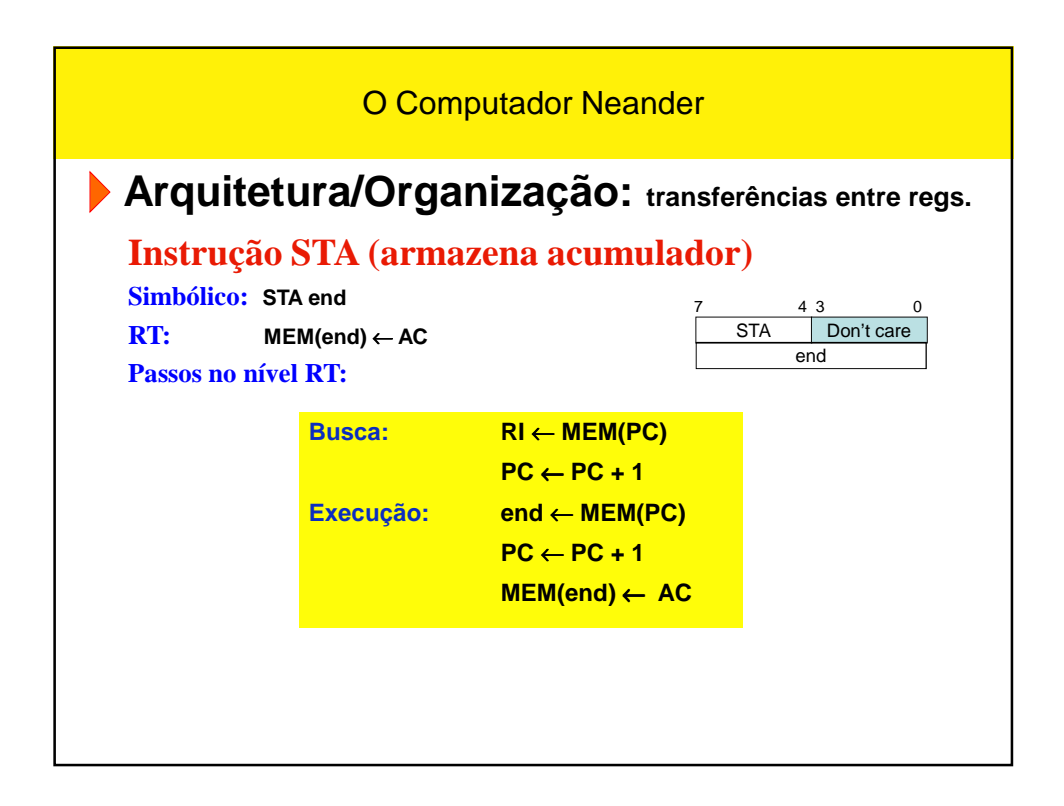

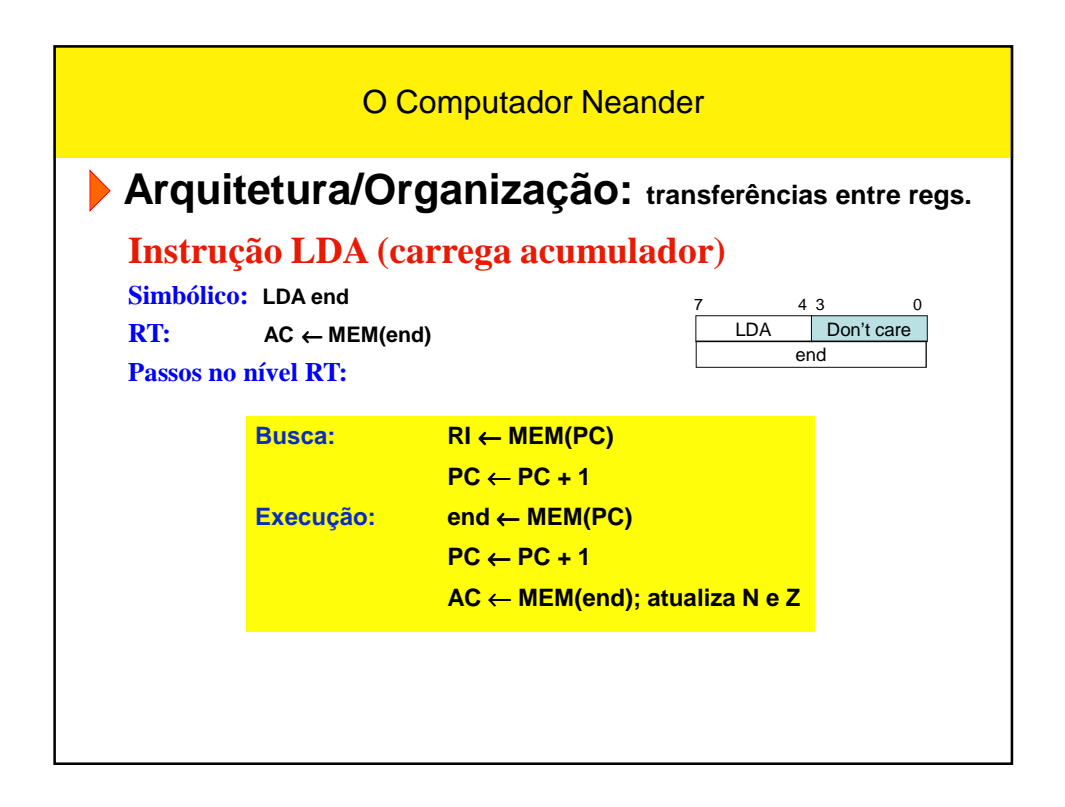

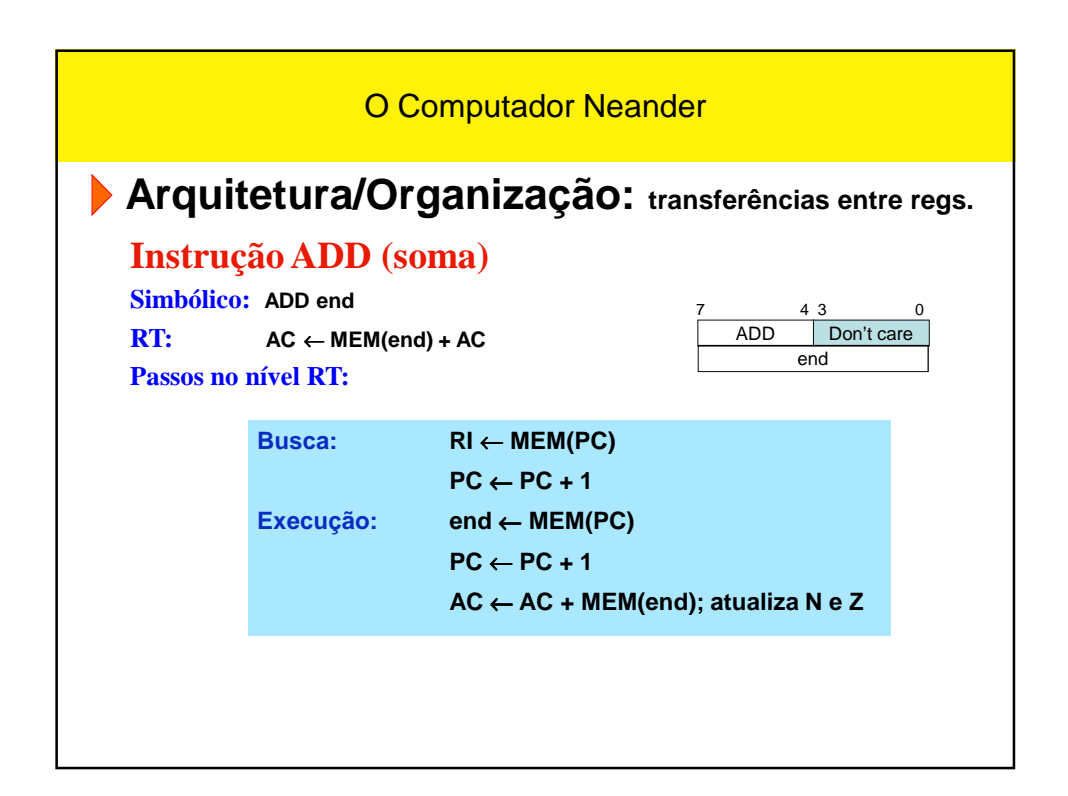

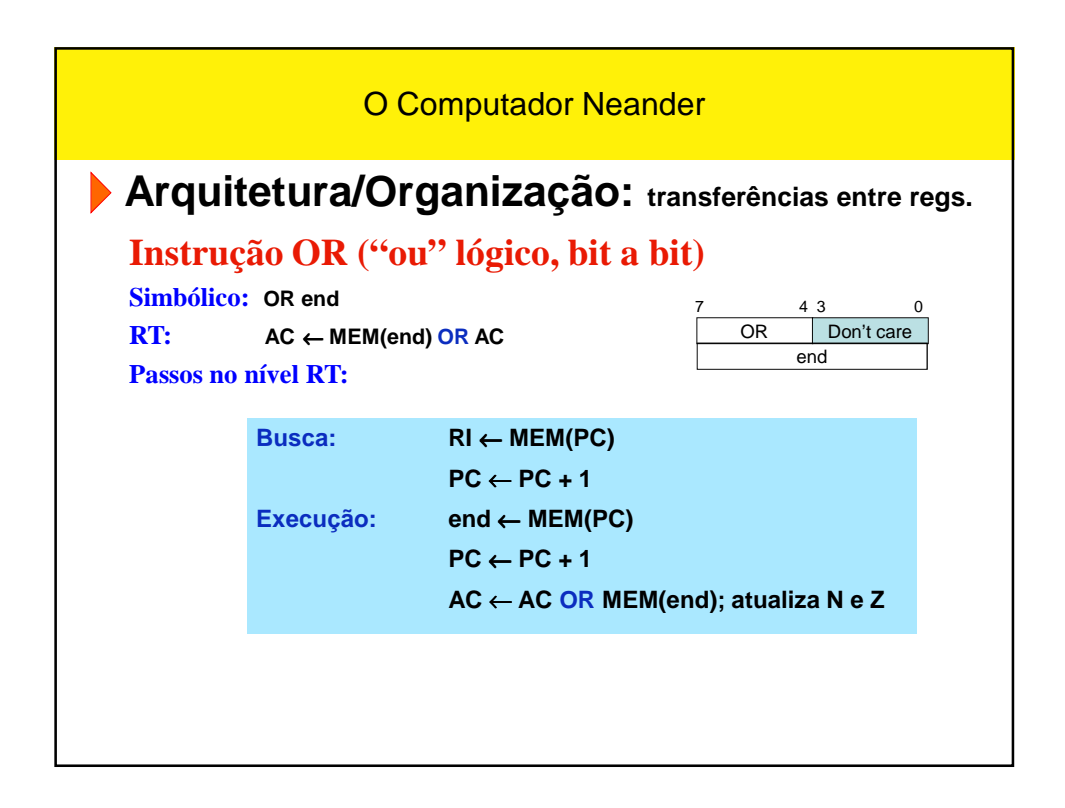

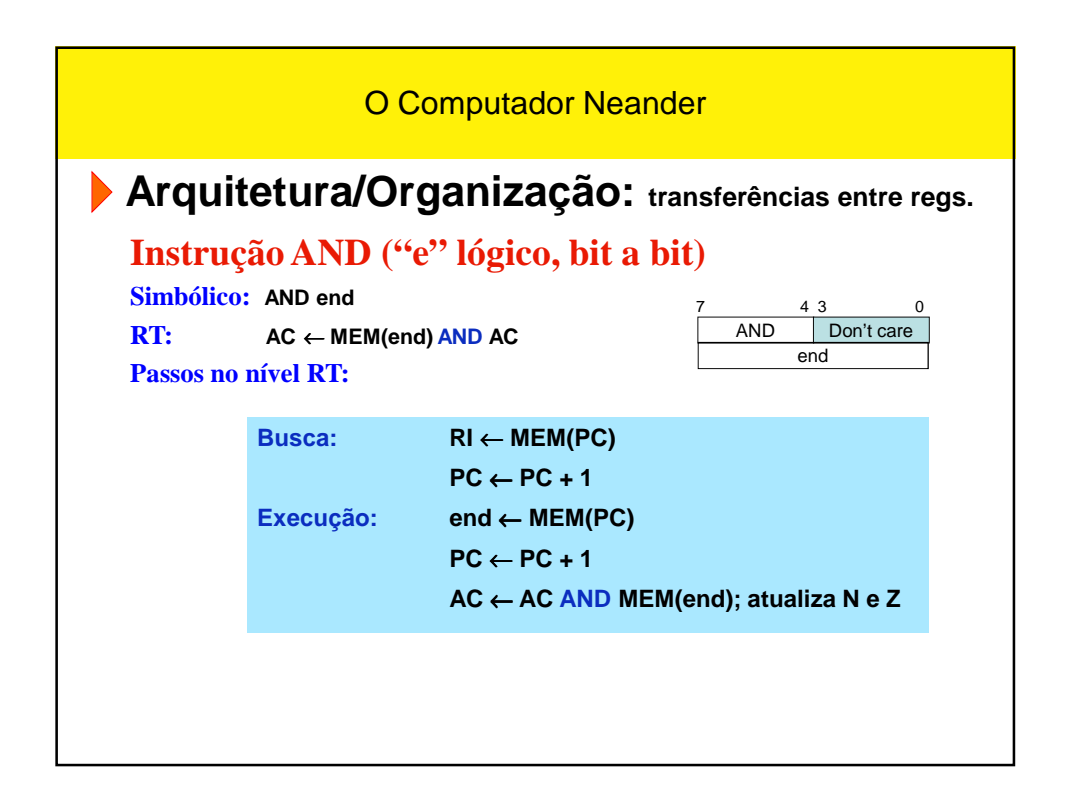

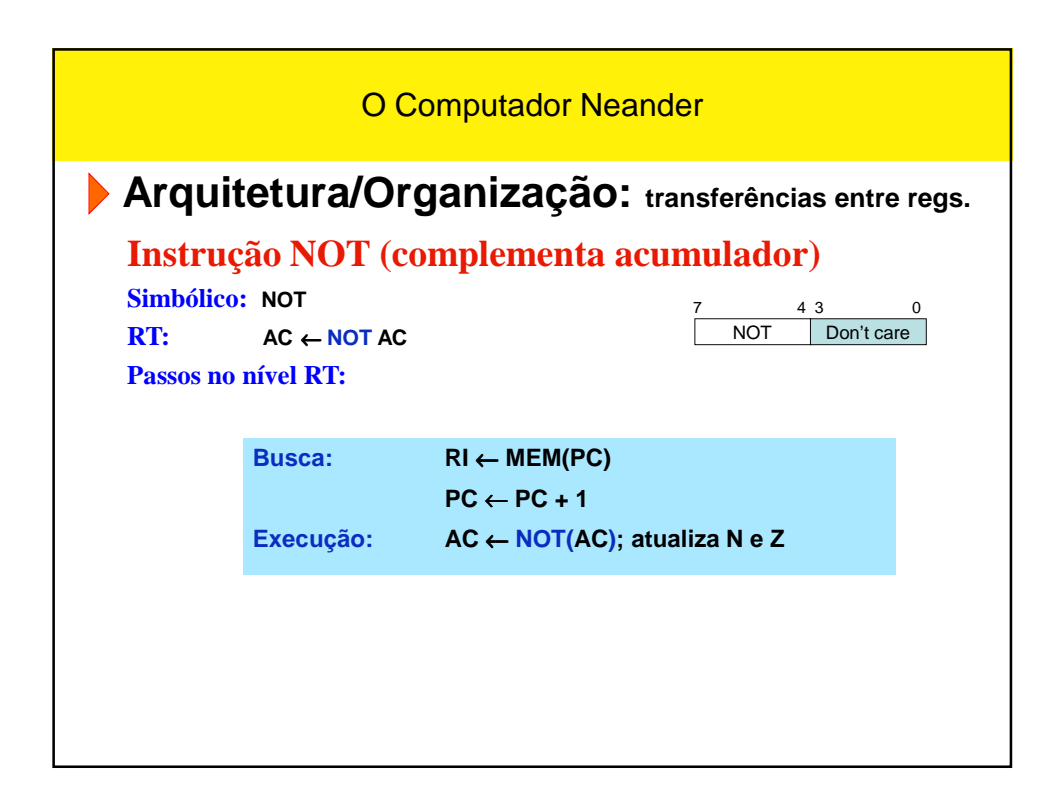

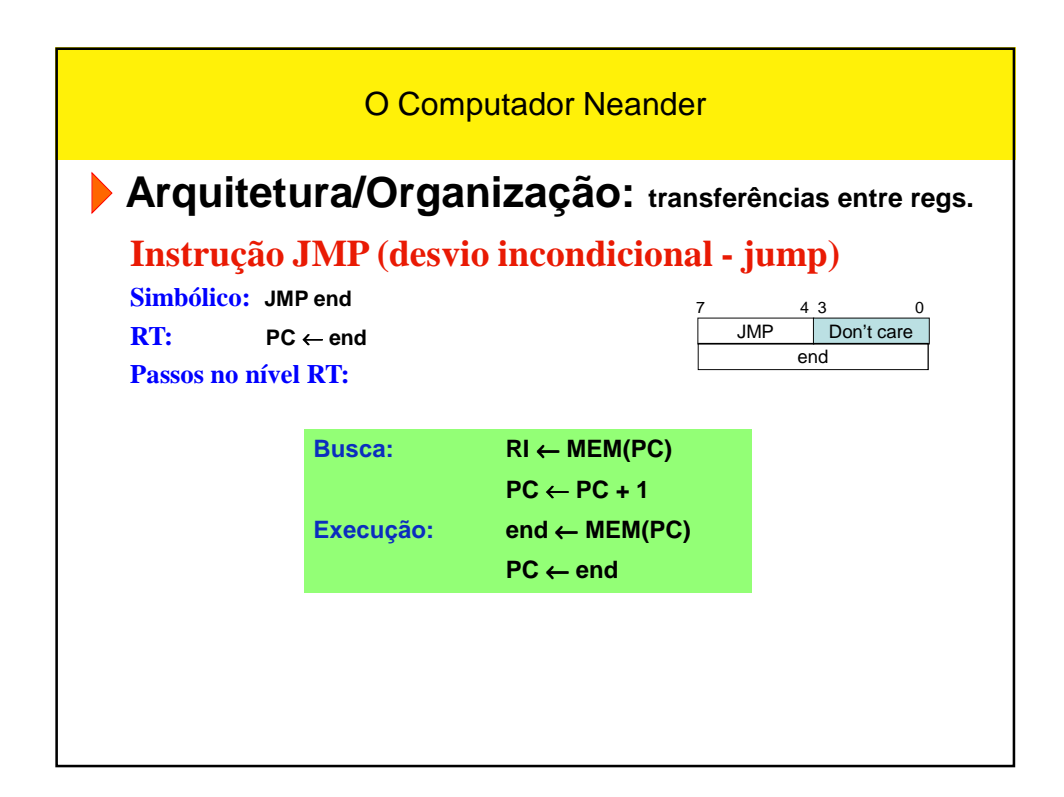

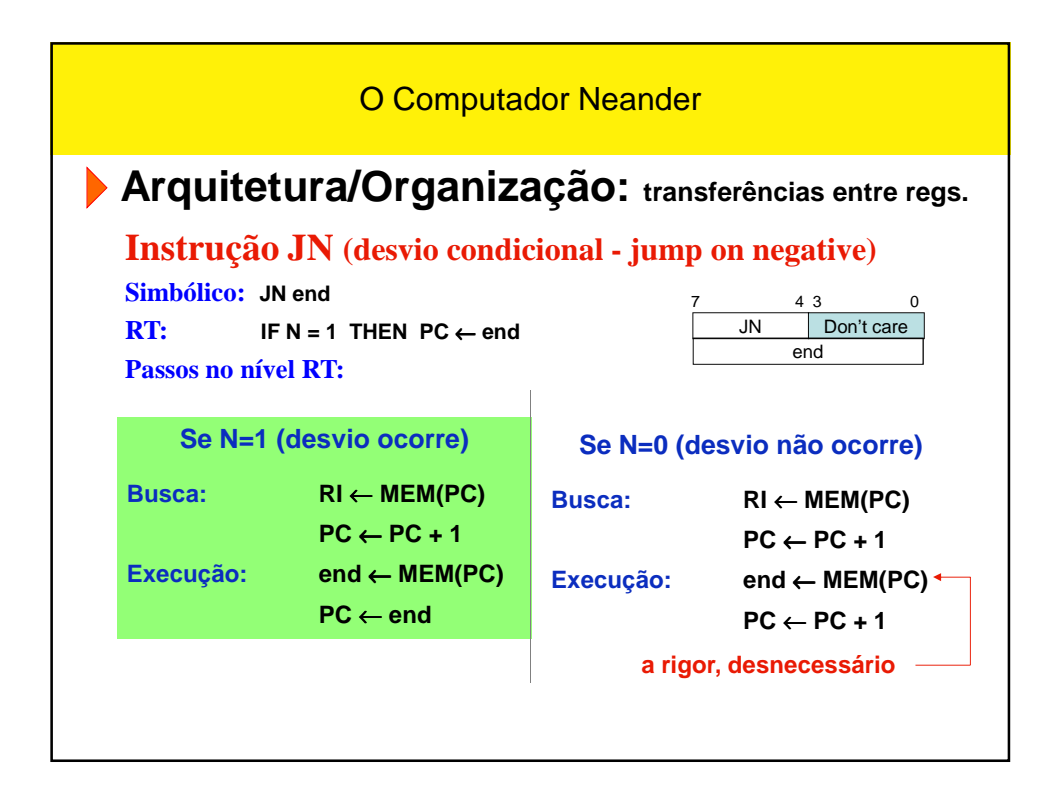

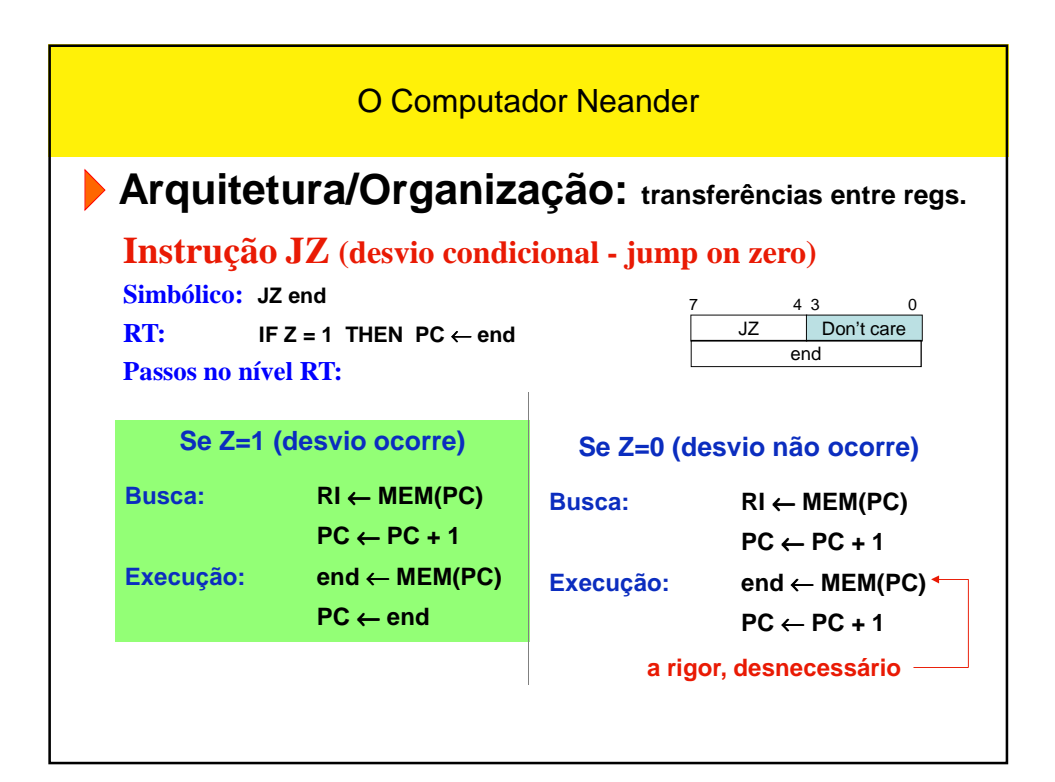

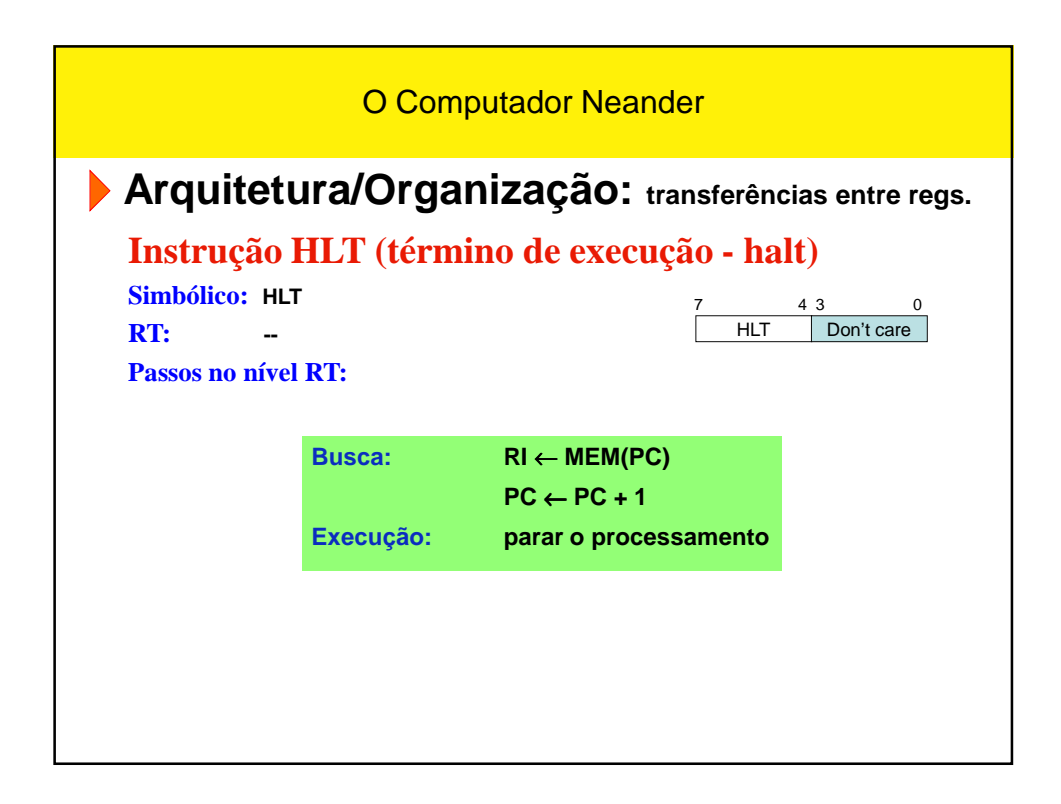

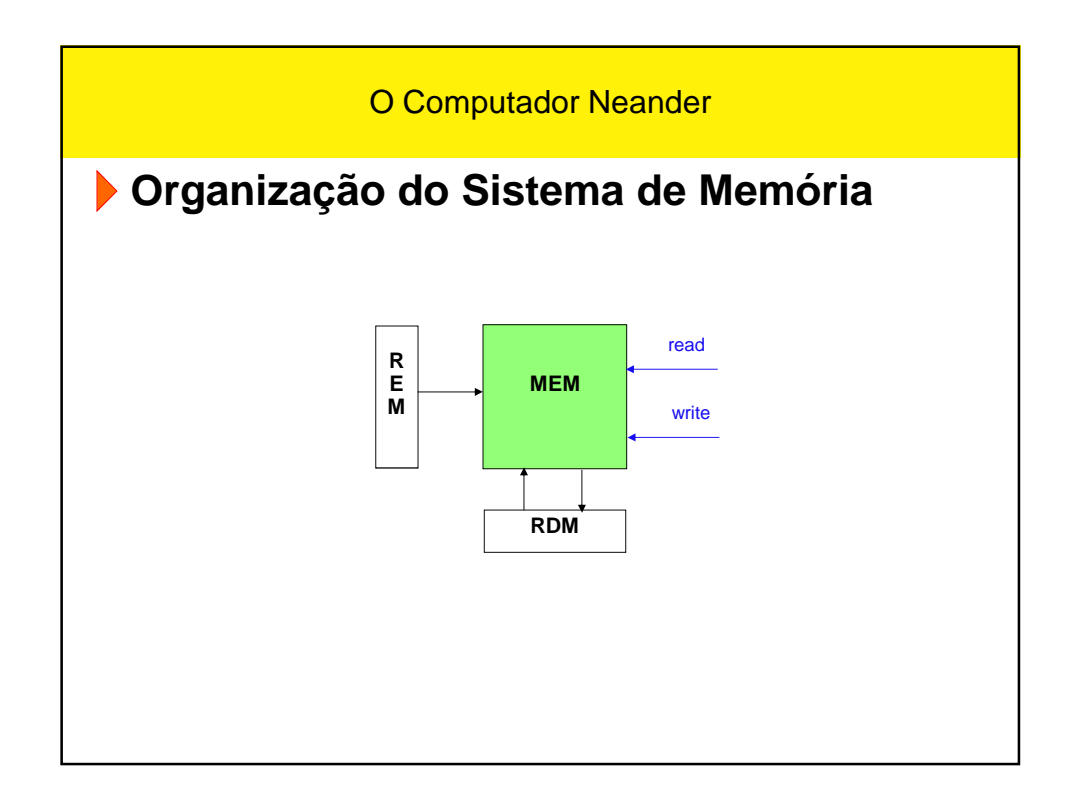

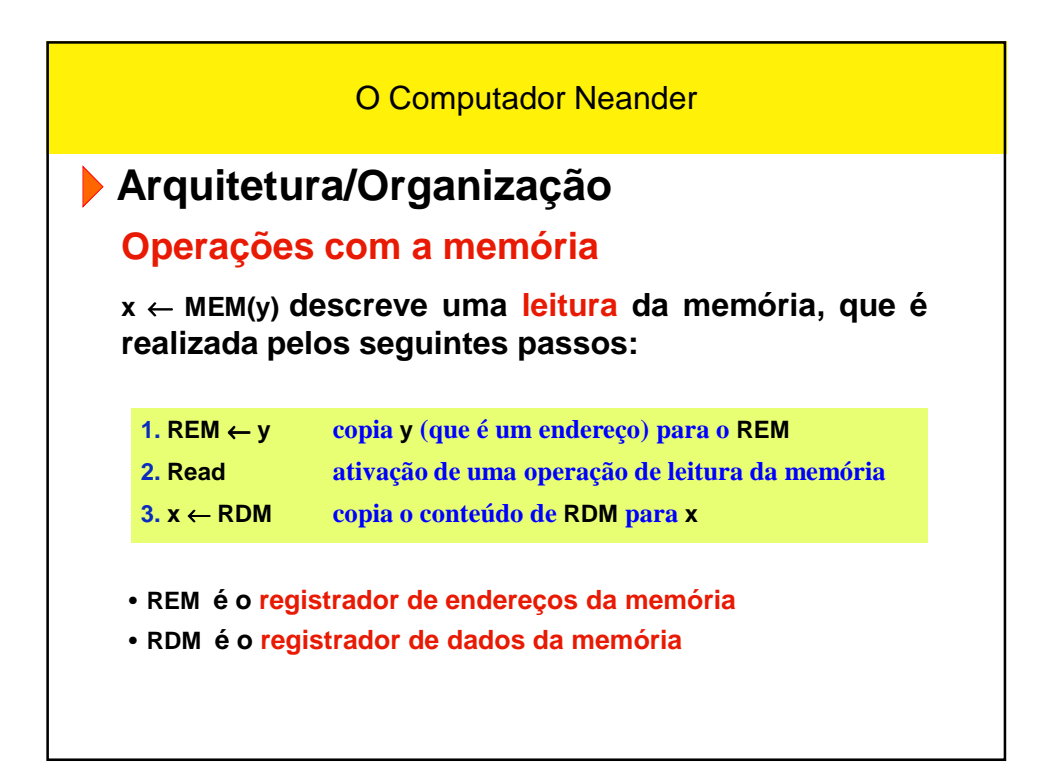

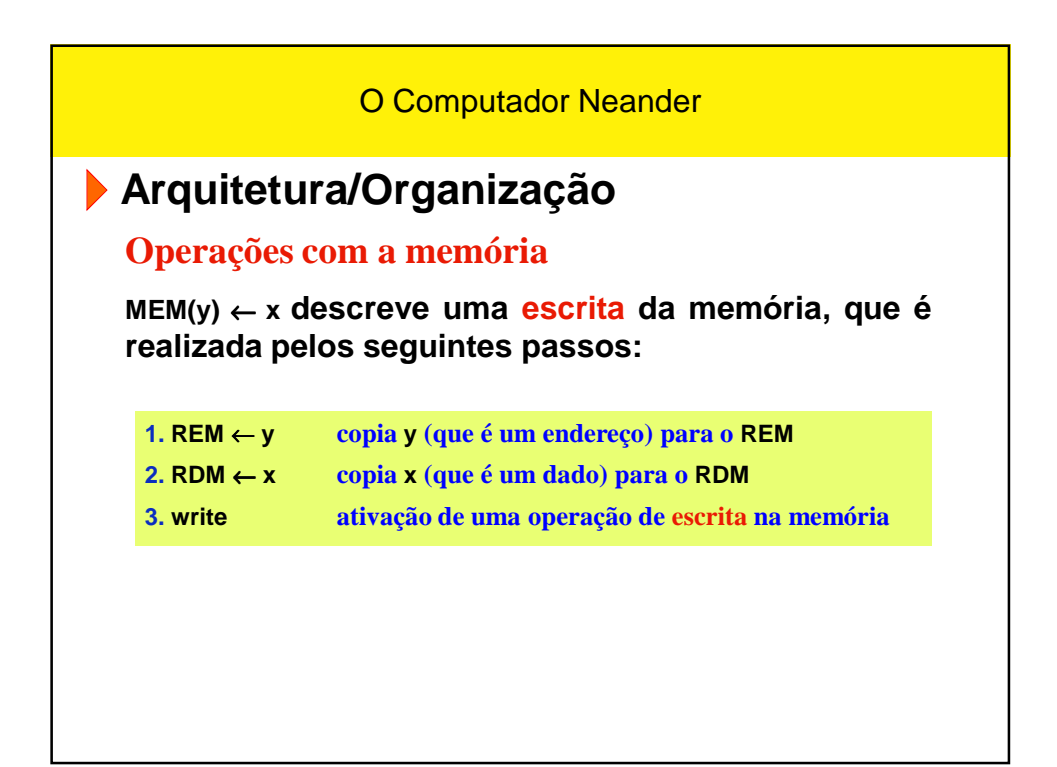

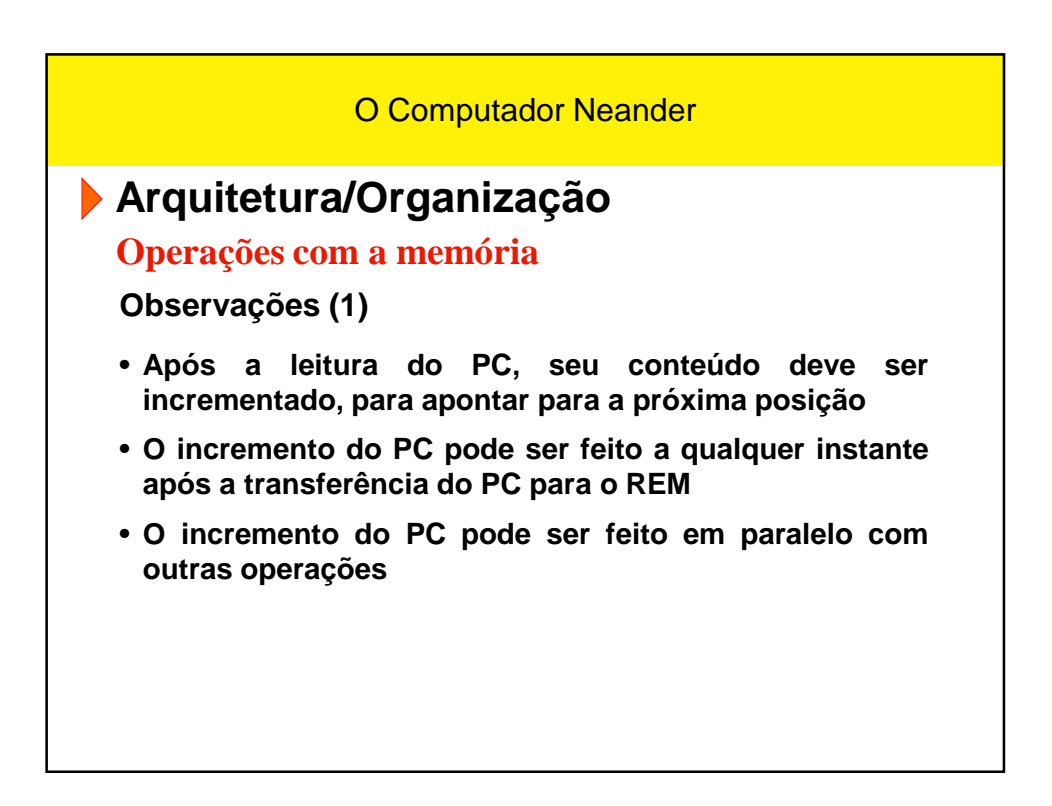

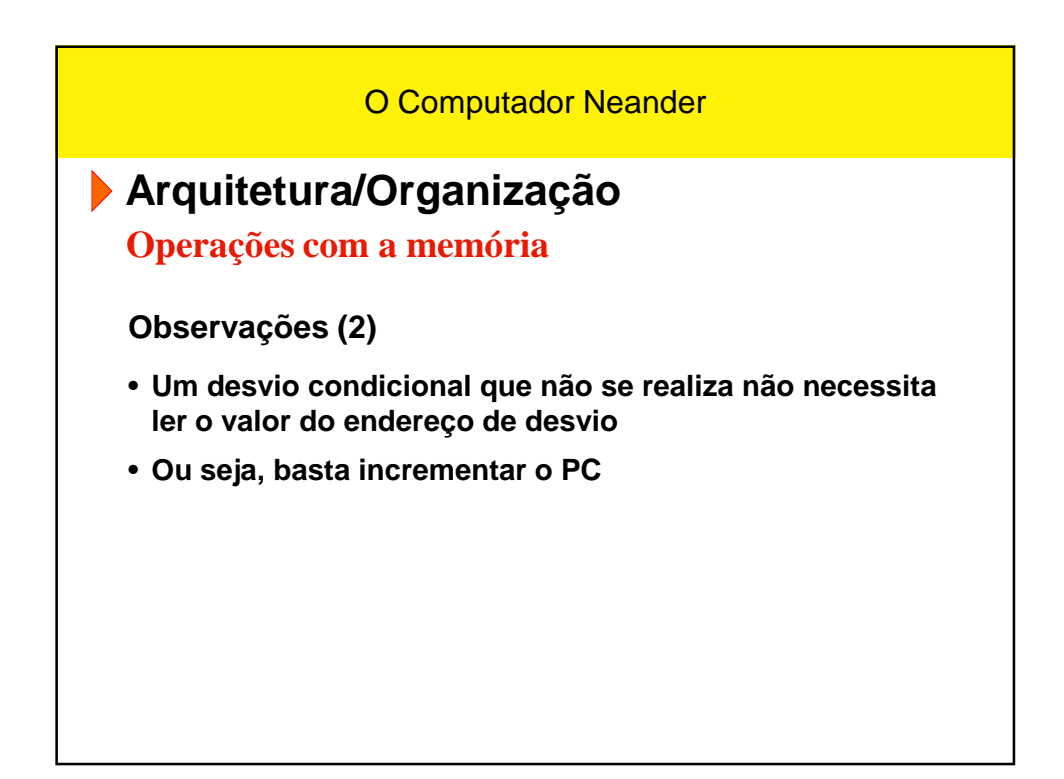

O Computador Neander

## **Arquitetura/Organização**

**Então, detalhando mais as transferências entre registradores…**

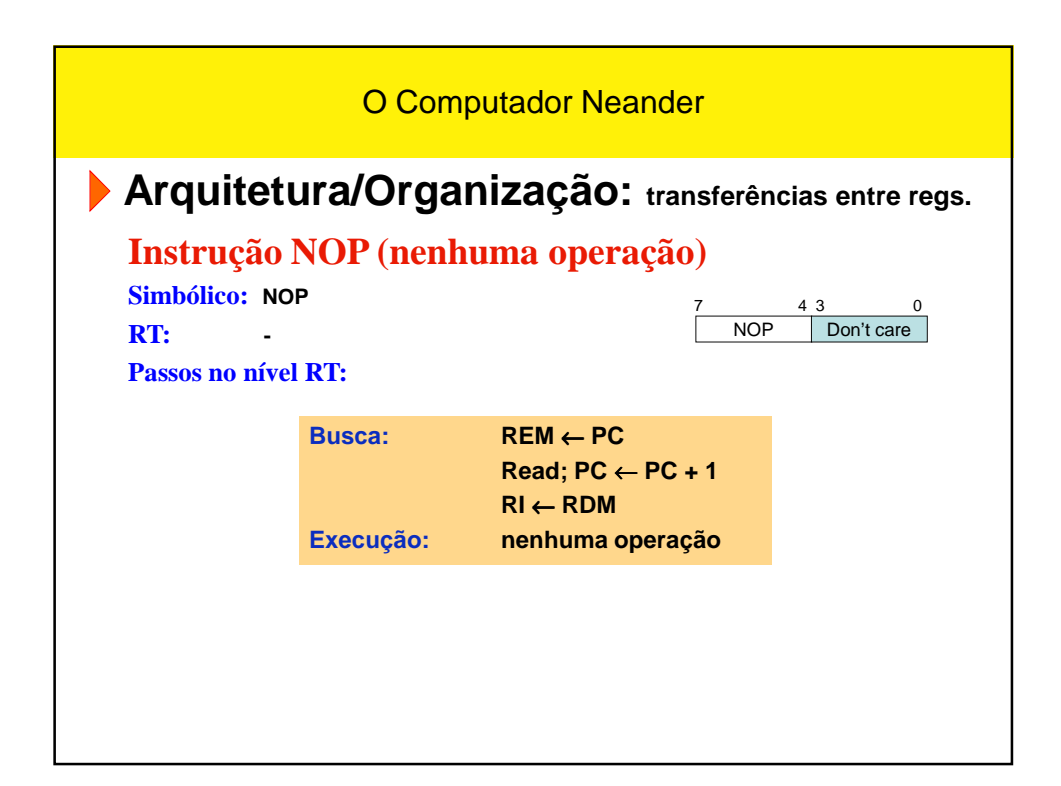

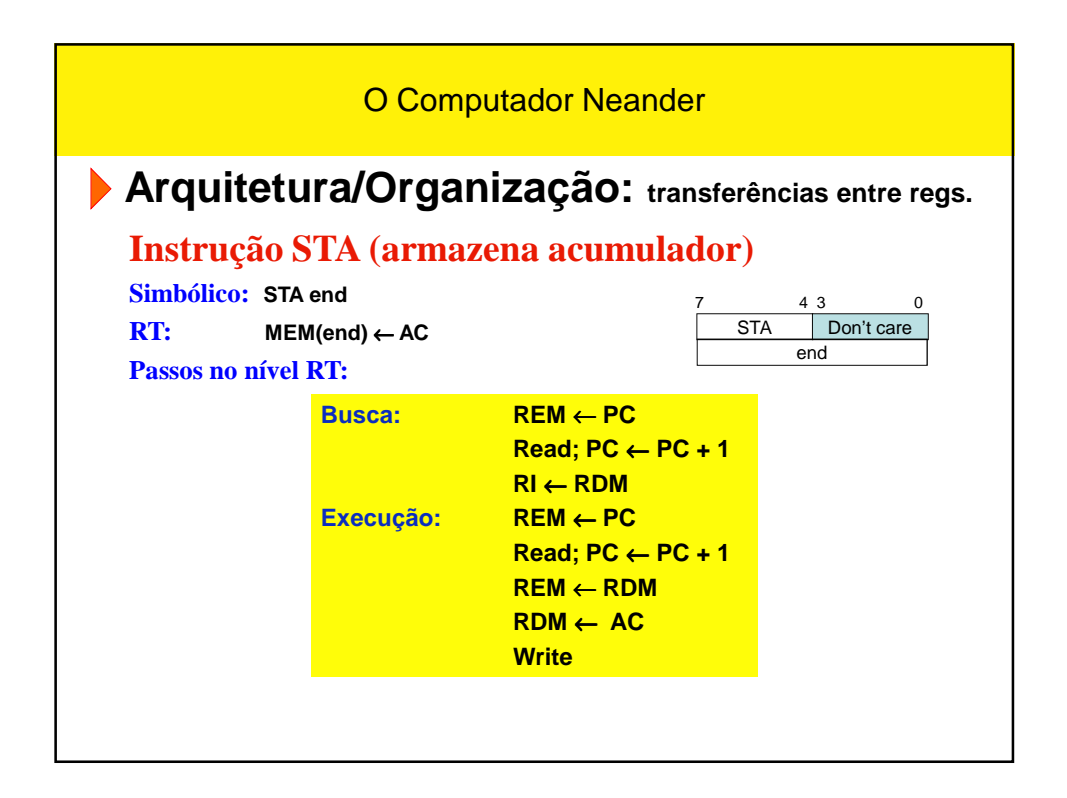

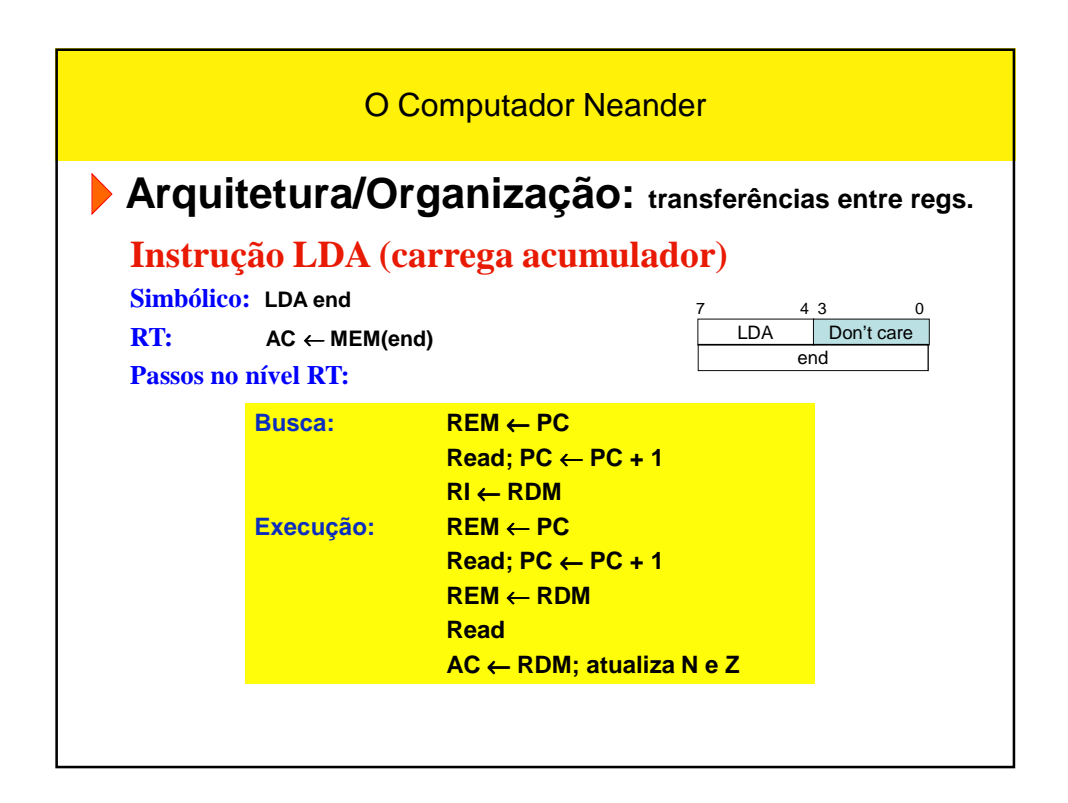

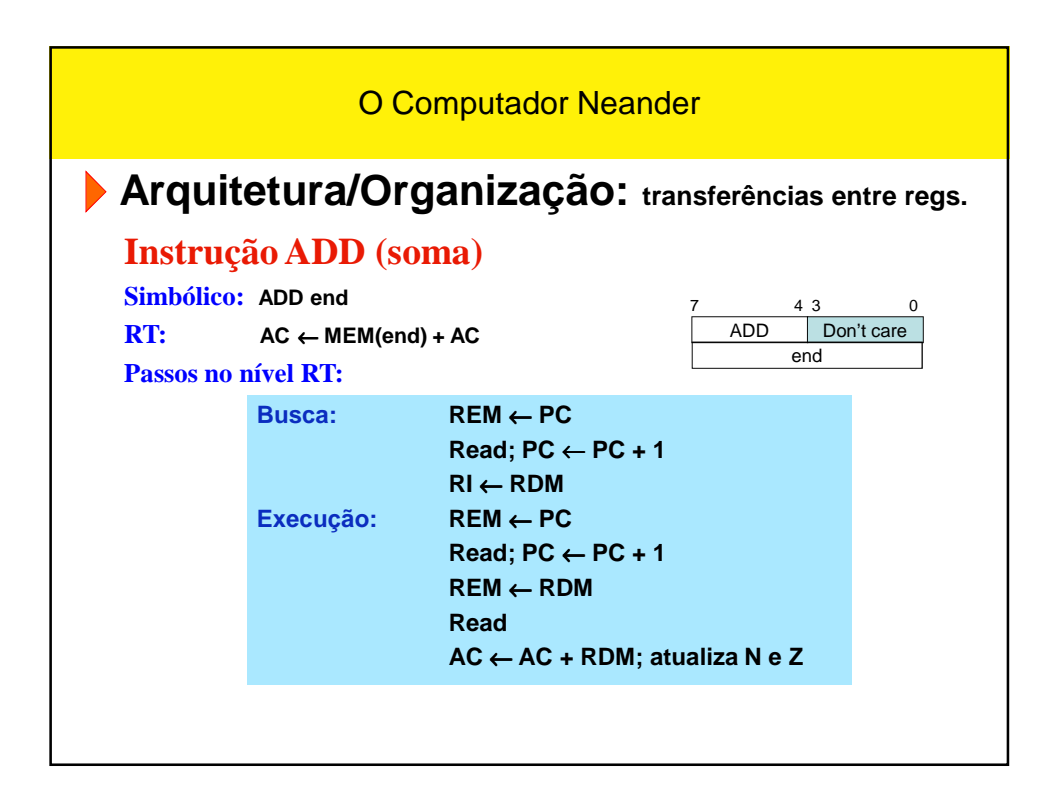

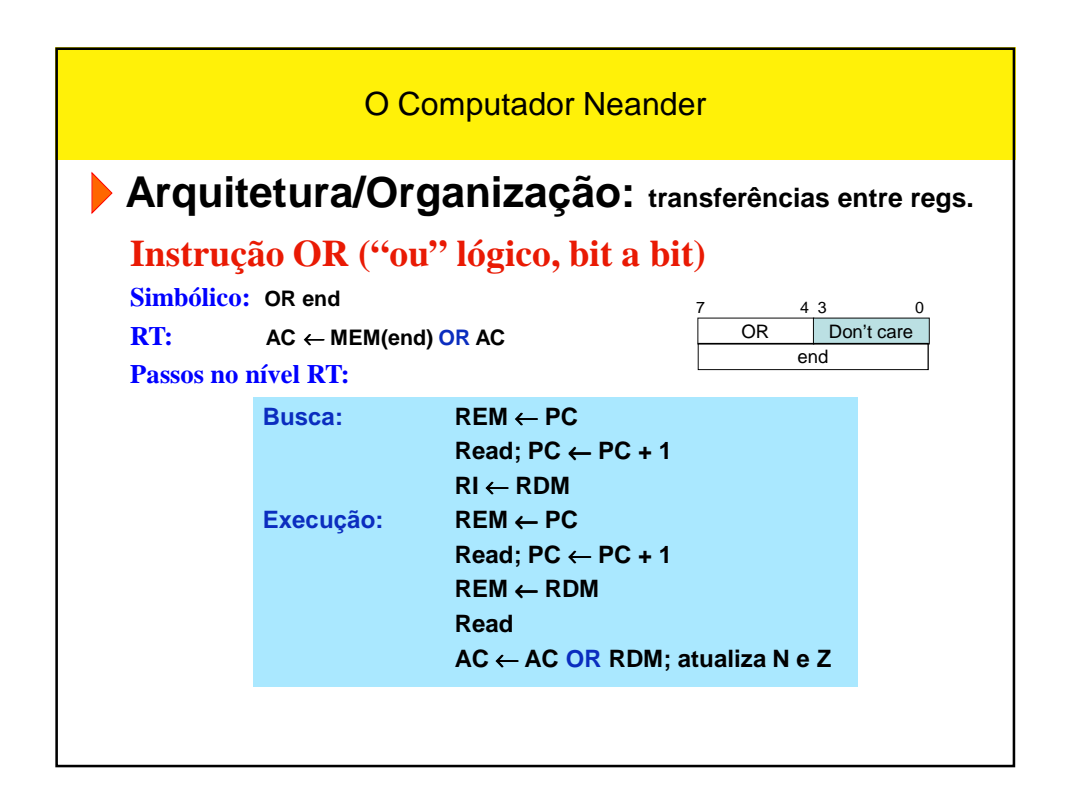

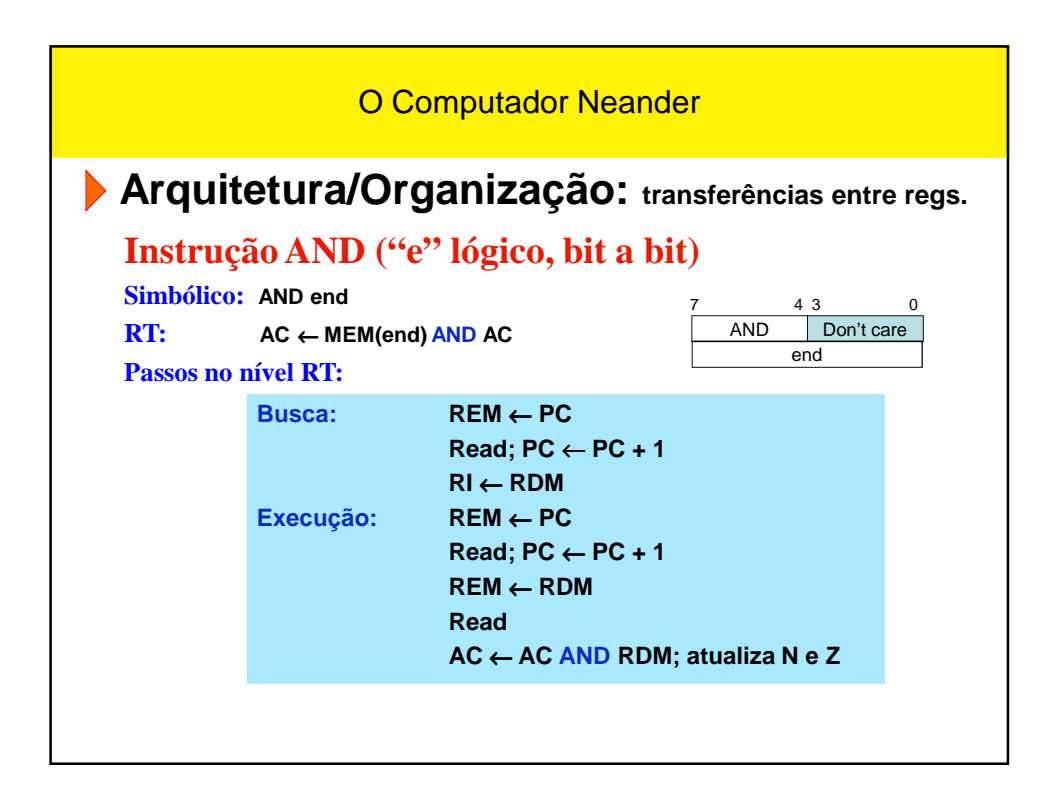

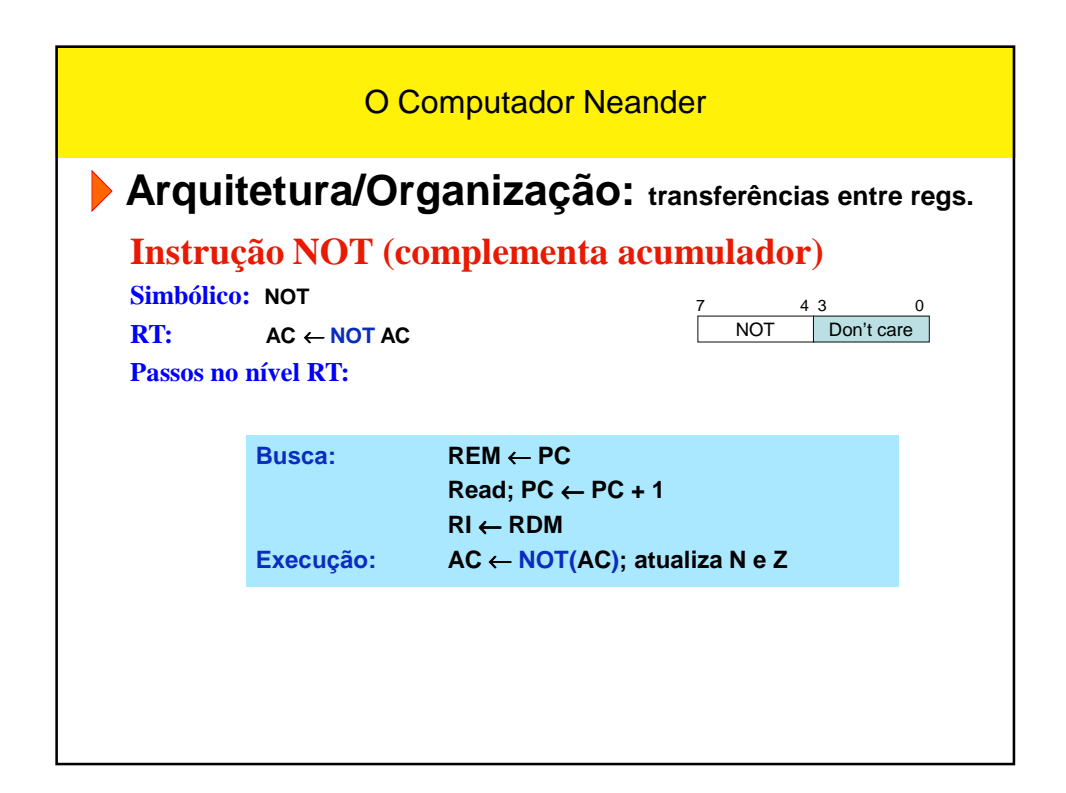

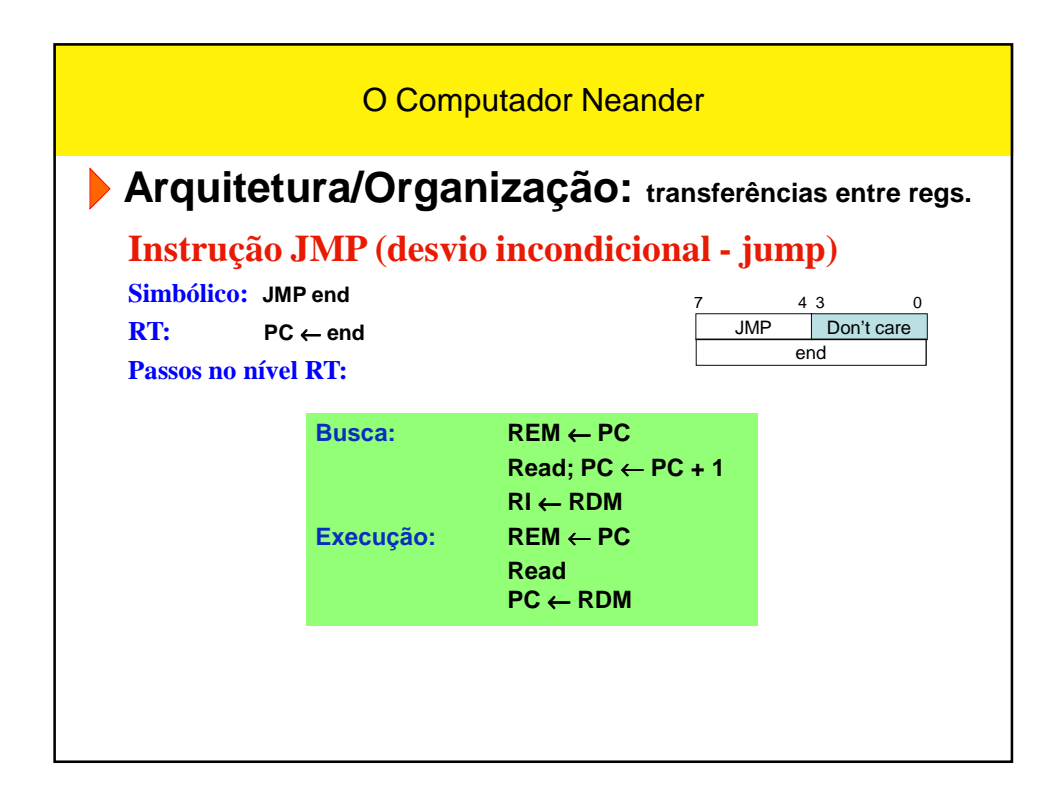

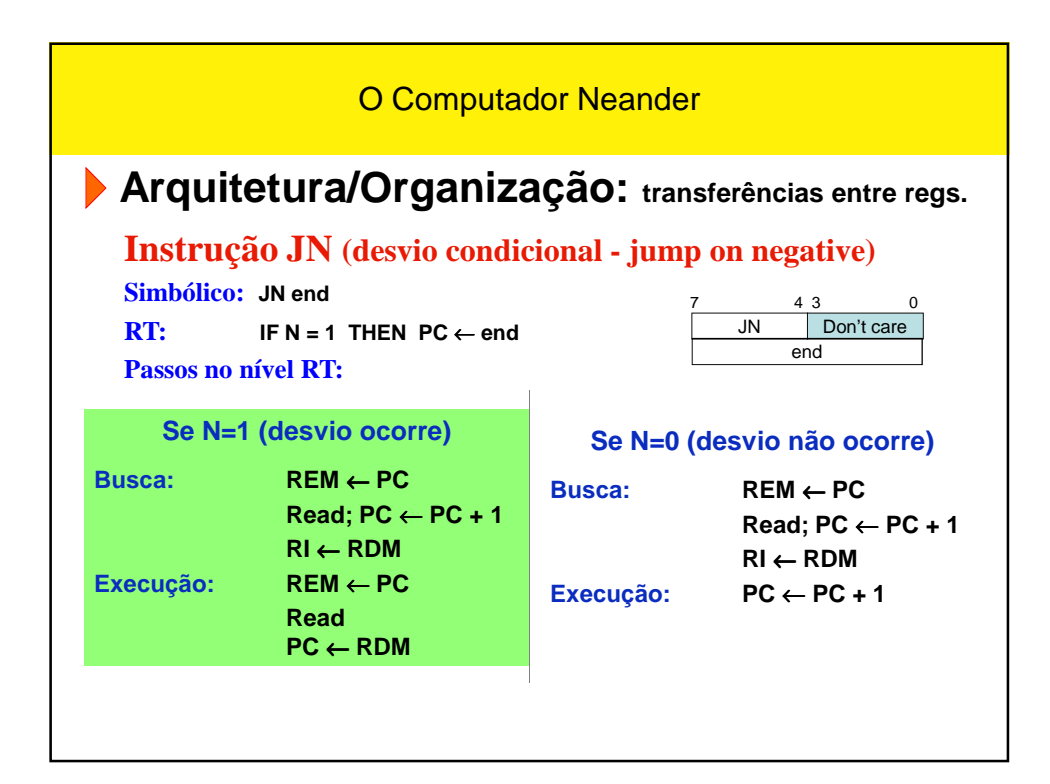

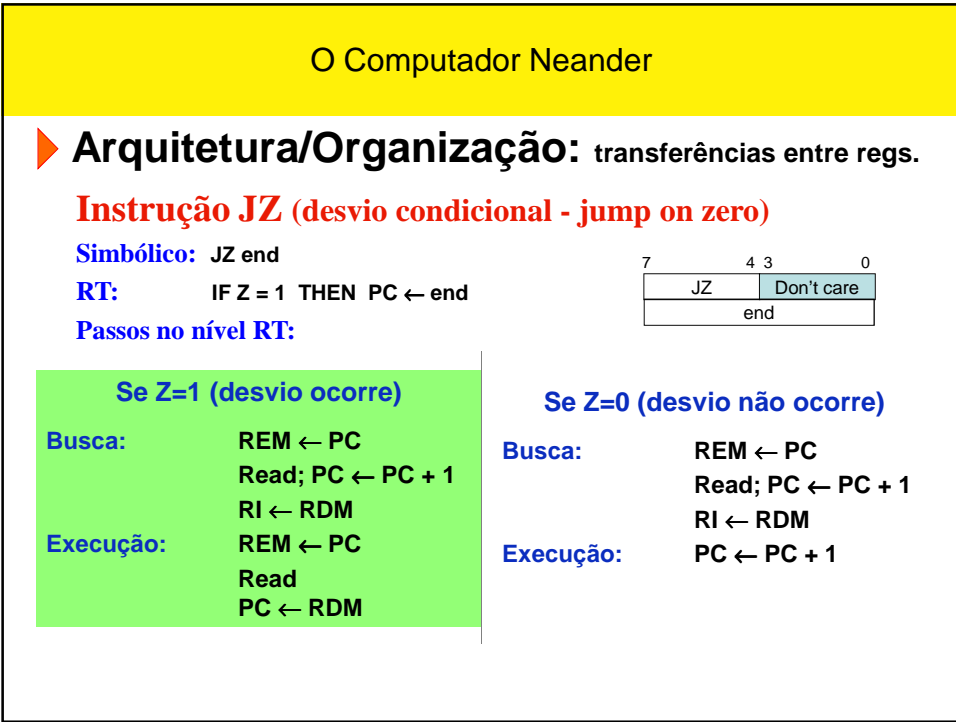

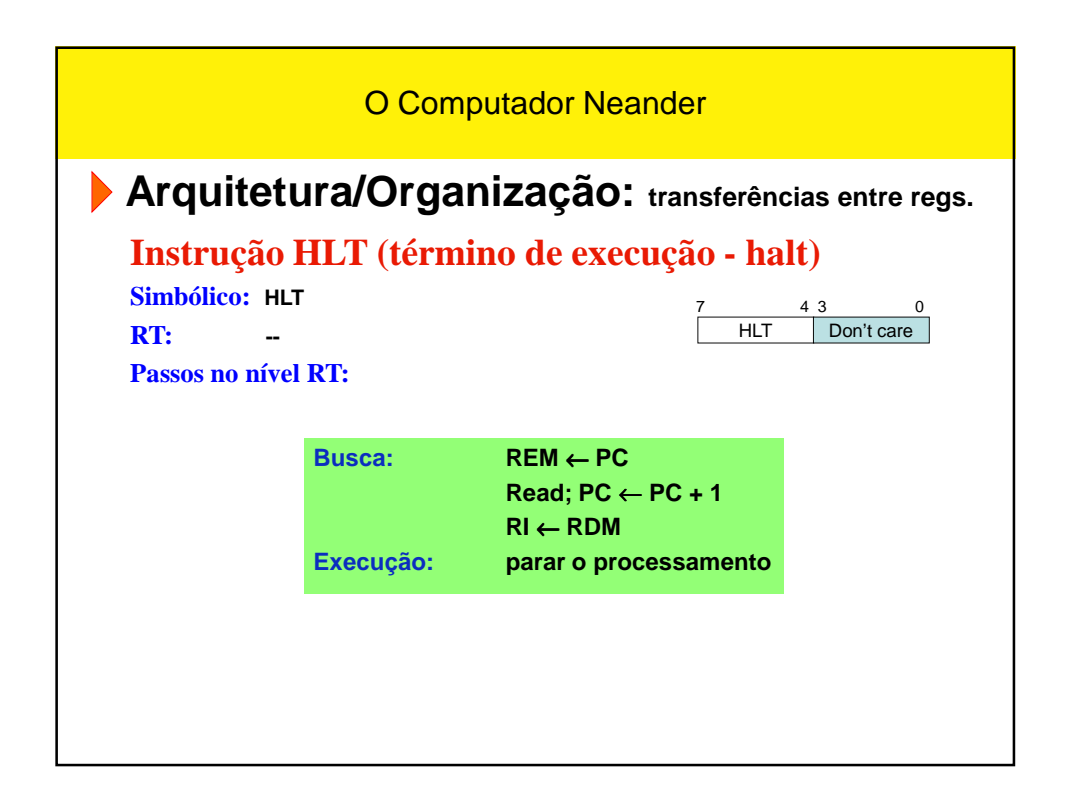